## Durchführung des Informatiktricks – Paritätsbit

- 1. Ich habe Objekte, die zwei verschiedene Zustände  $z_1, z_2$  haben können, wie zum Beispiel Münzen (»Kopf«/»Zahl«).
- 2. Ein Zuschauer legt diese Objekte mit beliebigem Zustand in einer  $m \times n$  Matrix aus.
- 3. Ich lege eine weitere Spalte und eine weitere Zeile mit den Objekten genau so an, dass eine gerade Anzahl eines bestimmten Zustandes  $z_1$  (z. B. gerade Anzahl »Kopf«) in jeder Zeile und jeder Spalte ist.
- 4. Der Zuschauer wechselt nun den Zustand eines Objektes, ohne dass ich hinsehe.
- 5. Um den »Fehler« zu finden, suche ich zeilenweise nach einer ungeraden Anzahl von  $z_1$ (»Kopf«). Ich merke mir die Zeile und suche dann spaltenweise nach einer ungeraden Anzahl von  $z_1$ . Der Schnittpunkt der gefundenen Spalte und der gemerkten Zeile ist genau das vom Zuschauer umgedrehte Objekt

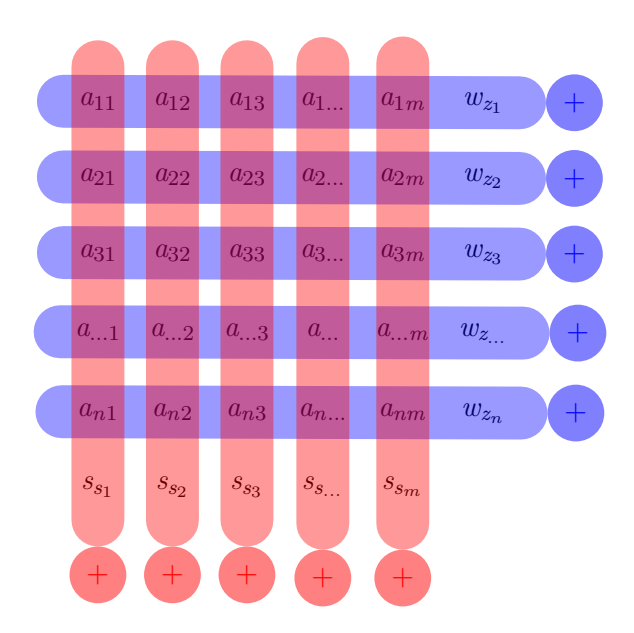

## Verbindung zur Informatik

Mit dem Anfügen eines Paritätsbits für jede Zeile und Spalte einer binären Matrix wird redundante (überzählige) Information angefügt. Dadurch wird ein zweidimensionaler Fehlerkorrekturcode erschaffen, sodass man einen Fehler nicht nur finden, sondern auch wieder den ursprünglichen Zustand der Bits herstellen kann. Bei 2 oder 3 Fehlern, kann noch Fehler erkennen aber nicht mehr reparieren. Sind 4 Fehler in der Matrix, so kann er nicht mehr erkannt werden.

Paritätsbits werden bei Datenübertragung und Datenspeicherung benutzt, um Fehler zu vermeiden. Ein praktisches Beispiel ist die zerkratzte CD, bei der Kompression und Redundanz gleichzeitig sinnvoll sind.

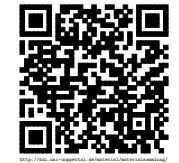